# Procurement Division Engineering Service Request (ESR) user guide

**PD Engineering** 

October 18, 2022

## Table of Contents

| Introduction               | 3 |
|----------------------------|---|
| DGS Shared Services Portal | 3 |
| Request status             | 7 |

#### Introduction

State agencies now have a new method to submit Engineering Service Request (ESR) via the Department of General Services (DGS) Shared Services Portal.

Once an ESR has been submitted, the task will be reviewed and assigned to a resource by the Procurement Division (PD) engineering branch. Requestors can get information about their requests through the service portal. System messages will also be generated to inform requestors of any activities occurring on their request.

#### DGS Shared Services Portal

1. Log in to DGS Shared Services Portal <u>https://dgs.service-now.com/dgs\_ssp</u> with your username and password.

| DGS | DGS Shared Services Portal                                               | Privacy Notice My Requests |
|-----|--------------------------------------------------------------------------|----------------------------|
|     | Welcome to the DGS<br>Shared Services Portal<br>Login to Submit Requests |                            |
|     | Lagin                                                                    |                            |
|     | Username                                                                 |                            |
|     | Passord                                                                  |                            |
|     | C Remember me                                                            |                            |
|     | Login                                                                    |                            |
|     | Durn Have an account Register Hee                                        |                            |
|     |                                                                          |                            |

2. If you need to register before logging in, click on the registration link below the Log In button. Fill out all the information requested.

| DGS DGS S | Shared Services Portal                                                                                                    | Pri | ivacy Notice | My Requests | Login |
|-----------|----------------------------------------------------------------------------------------------------|-----|--------------|-------------|-------|
|           | Shared Service Portal Registration Submit                                                                                                    |     |              |             |       |
|           | * Indicates required                                                                                                    | _   |              |             |       |
|           | First name     Required information     First name     Required information     First name     First name |     |              |             |       |
|           | Re-Enter Enail Basiness Phone     Re-Inter Enail Basiness Phone     Consolution Enail Consolution Enail                                                                                                    | •   |              |             |       |
|           | ♦ Email                                                                                                    |     |              |             |       |
|           | * Re-Enter Email                                                                                                    |     |              |             |       |
|           | Business Phone                                                                                                    |     |              |             |       |
|           | Detension                                                                                                    |     |              |             |       |
|           | Organization Name                                                                                                    |     |              |             |       |
|           | * Title                                                                                                    |     |              |             |       |
|           |                                                                                                    |     |              |             |       |

3. Once you submit the request, a message will be sent to you to verify email account and set password.

4. After you log in, the Shared Service Portal main page displays as shown. Select the PD Engineering category on the left side of the screen

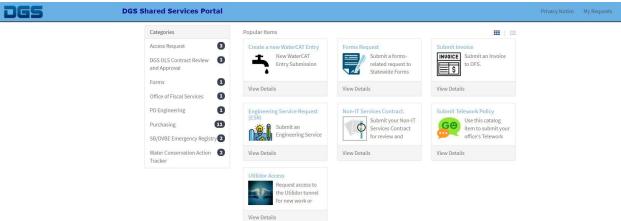

5. Select the Engineering Service Request.

| Access Request 3                             | Engineering Service Request               |                                                                    |  |
|----------------------------------------------|-------------------------------------------|--------------------------------------------------------------------|--|
| DGS OLS Contract Review 1 and Approval 1     | (ESR)<br>Submit an<br>Engineering Service | Ask PD Engineering a<br>Question<br>Ask a question<br>regarding PD |  |
| Office of Fiscal Services 1 PD Engineering 2 | View Details                              | View Details                                                       |  |
| Purchasing 10                                |                                           |                                                                    |  |

6. The ESR was designed to be used by state agencies only. If you are not a state agency, you will not be able to submit a request. Answer yes to proceed.

| S                                                  | DGS Shared Services Portal                                                                                                    | Privacy Notice My Req                         |
|----------------------------------------------------|----------------------------------------------------------------------------------------------------|-----------------------------------------------|
| Home > DGS SSP Catalog                             | PD Engineering Service Request (ESR)                                                                                                    |                                               |
| Engineering Servi<br>Submit an Engineering Service |                                                                                                    | Submit                                        |
|                                                    | The Engineering Service Request enables all state agencies to request<br>DGS PD engineering services.<br>Please DO NOT upload/enter any information which contain personal<br>information (e.g., Personal phone number/ address/ email, social<br>security numbers, etc.), confidential, or sensitive information. | Required information<br>Are you a State agend |
| * Are you a State agency?                          | *                                                                                                    |                                               |
|                                                    | Add attachments                                                                                                    |                                               |

7. Once you select YES, the ESR form will expand as shown below.

| Home > DSS SSP Catalog > PD Engineering > Engineering Service Request (ESR)     Submit an Engineering Service Request (ESR)     Submit an Engineering Service Request (ESR)     The Engineering Service Request engineering Service Request enables all state agencies to request DS PD engineering services.     Please DO NOT upload/enter any information which contain personal information (e.g., Personal phone number/ address/ email, social security numbers, etc.), confidential, or sensitive information.   * Are you a State agency?   Ves   • Name of the Requestor   • None -   • Work Phone Number •   Please provide an Office/Work phone number to reach out to you.   * Work Email Address •   Please provide an Office/Work Email Address to reach out to you.   * Are you the SME/technical contact ?   • None -   • Select a service category   • None -   • Select a service category   • None -   • Select a service category   • None -   • Select a service category   • None -   • Select a service category   • None -   • Select a service category   • None -   • Select a service category   • None -   • Select a service category   • None -   • Select a service category   • None -   • Select a service category   • None -   • Select a service category   • None -   • Select a service of the product you are purchasing below                                                                                                    | Submit<br>Required information<br>Name of the Requestor<br>Department<br>Work Phone Number |
|----------------------------------------------------------------------------------------------------|--------------------------------------------------------------------------------------------|
| Submit an Engineering Service Request (ESR)         The Engineering Service Request enables all state agencies to request DGS PD engineering services.         Please DO NOT upload/enter any information which contain personal information (e.g., Personal phone number/ address/ email, social security numbers, etc.), confidential, or sensitive information.         * Are you a State agency?       *         * Name of the Requestor       *         * Name of the Requestor       *         * More -       *         * Work Phone Number @       *         Please provide an Office/Work phone number to reach out to you.       *         * Work Email Address @       Please provide an Office/Work Email Address to reach out to you.       *         * Work Email Address @       *         Please provide an Office/Work Email Address to reach out to you.       *         * None -       *         * Are you the SME/technical contact?       *         - None -       *         * Select a service category       *         - None -       *         Describe the product you are purchasing below       *         * Commodity Name Or Service       *                                                                                                    | Required information<br>Name of the Requestor<br>Department                                |
| DGS PD engineering services.         Please DO NOT upload/enter any information which contain personal information (e.g., Personal phone number/ address/ email, social security numbers, etc.), confidential, or sensitive information.         *Are you a State agency?         Yes         *Name of the Requestor         *Name of the Requestor         *None         *Work Phone Number @         Please provide an Office/Work phone number to reach out to you.         *Work Email Address         Please provide an Office/Work Email Address to reach out to you.         *Title                                                                                                    | Name of the Requestor<br>Department                                                        |
| Yes       *         * Name of the Requestor                                                                                                    |                                                                                            |
| Yes       *         * Name of the Requestor                                                                                                    |                                                                                            |
| <ul> <li>Name of the Requestor</li> <li>Department</li> <li>- None</li> <li>Work Phone Number </li> <li>Please provide an Office/Work phone number to reach out to you.</li> <li>Work Email Address </li> <li>Please provide an Office/Work Email Address to reach out to you.</li> <li>Work Email Address </li> <li>Please provide an Office/Work Email Address to reach out to you.</li> <li>Title</li> <li>Title</li> <li>* Are you the SME/technical contact ? <ul> <li>- None</li> <li>* Select a service category</li> <li>- None</li> <li>* Select a service category</li> <li>- None</li> <li>* Commodity Name Or Service</li> </ul> </li> </ul>                                                                                                    |                                                                                            |
| None       •         * Work Phone Number ②       Please provide an Office/Work phone number to reach out to you.       ×         * Work Email Address ③       Please provide an Office/Work Email Address to reach out to you.       ×         Please provide an Office/Work Email Address to reach out to you.       ×         Title       ✓         None       •         * Select a service category       •         None       •         Describe the product you are purchasing below       *         * Commodity Name Or Service                                                                                                    |                                                                                            |
| None       •         * Work Phone Number ②       Please provide an Office/Work phone number to reach out to you.       ×         * Work Email Address ③       Please provide an Office/Work Email Address to reach out to you.       ×         Please provide an Office/Work Email Address to reach out to you.       ×         Title       ✓         None       •         * Select a service category       •         None       •         Describe the product you are purchasing below       *         * Commodity Name Or Service                                                                                                    |                                                                                            |
| * Work Phone Number          Please provide an Office/Work phone number to reach out to you.         * Work Email Address          Please provide an Office/Work Email Address to reach out to you.         * Work Email Address          Please provide an Office/Work Email Address to reach out to you.         * Work Email Address          Please provide an Office/Work Email Address to reach out to you.         * Work Email Address          Please provide an Office/Work Email Address to reach out to you.         * Work Email Address          Please provide an Office/Work Email Address to reach out to you.         * Work Email Address          Please provide an Office/Work Email Address to reach out to you.         * Work Email Address          • More         • None         • None         • Describe the product you are purchasing below         * Commodity Name Or Service                                                                                                    |                                                                                            |
| Please provide an Office/Work phone number to reach out to you.   *   Work Email Address  Please provide an Office/Work Email Address to reach out to you.   *   Please provide an Office/Work Email Address to reach out to you.   *   *   Title   •   *   * Are you the SME/technical contact ?   •   •   * Select a service category   •   •   Describe the product you are purchasing below   * Commodity Name Or Service                                                                                                    |                                                                                            |
| * None       *         * Select a service category       *         - None       *         Describe the product you are purchasing below       *         * Commodity Name Or Service                                                                                                    |                                                                                            |
| Please provide an Office/Work Email Address to reach out to you.     Image: Control of the system of the system of the |                                                                                            |
| Item produce bit of the match dot est to contract to you.         Item         Title         * Are you the SME/technical contact ?         - None         * Select a service category         - None         v         Describe the product you are purchasing below         * Commodity Name Or Service                                                                                                    |                                                                                            |
| Title Title  * Are you the SME/technical contact ?  None * Select a service category None Describe the product you are purchasing below Commodity Name Or Service                                                                                                    |                                                                                            |
| Title Title Are you the SME/technical contact ?  None  Select a service category  None  Describe the product you are purchasing below  Commodity Name Or Service                                                                                                    |                                                                                            |
| None      Select a service category     - None  Describe the product you are purchasing below Commodity Name Or Service                                                                                                    |                                                                                            |
| None     Select a service category     None     Pescribe the product you are purchasing below     Commodity Name Or Service                                                                                                    |                                                                                            |
| Select a service category     None     Select a service category     Select a service category     Select a service service                                                                                                    |                                                                                            |
| None      Describe the product you are purchasing below     Commodity Name Or Service                                                                                                    |                                                                                            |
| Describe the product you are purchasing below  Commodity Name Or Service                                                                                                    |                                                                                            |
| * Commodity Name Or Service                                                                                                    |                                                                                            |
| Background/Reason for Request                                                                                                    |                                                                                            |
| * Background/Reason for Request                                                                                                    |                                                                                            |
|                                                                                                    |                                                                                            |
| * Provide Research You Have Completed To Date                                                                                                    |                                                                                            |
| Additional Comments                                                                                                    |                                                                                            |
|                                                                                                    |                                                                                            |
| NOTE: 🚱                                                                                                    |                                                                                            |
| Please DO NOT upload any documents which contain personal information (e.g., social security numbers, birth date, driver's license number, etc.), confidential, or sensitive information.                                                                                                    |                                                                                            |
| Add attachments                                                                                                    |                                                                                            |

## It is mandatory to fill out all data entry fields with a red asterisk.

a. Enter the name of the requestor.

- b. Choose the department from the pull down.
- c. Enter in the requestor's work phone number.
- d. Enter in the requestor's work email address.
- e. Enter your title (optional).
- f. Identify the Subject Matter Expert (SME) or technical contact.
- g. Select a service category from the pull down.
- h. Describe the commodity name or service.
- i. Enter in the reason for request.
- j. Identify any research completed to date.
- k. If desired, add additionnal comments.
- I. If desired, the requestor may attach one or more documents prior to submitting the request.

### Request status

- 1. Once an order is submitted and accepted, a request item number (RITM) will be assigned.
  - a. RITM number is system generated unique number.
  - b. Every new submission will have a different RITM.
  - c. The number will always begin with RITM.
- 2. You can find a list of your requests on the DGS Shared Services Portal. Click on "My Requests" at the top of the page. To find out about a particular request, click on any open RITM.